**Вариант** v231201

# **B6 (Python)**

Дана программа:

```
s = int(input())t = int(input())if s > 10 and t \le 10:
    print("ДА")
else:
    print("НЕТ")
```
Было проведено 9 запусков этой программы, при которых в качестве значений переменных *s* и *t* вводились следующие пары чисел:

 $(1, 2); (11, 10); (1, 12); (11, 12); (-11, -12);$  $(-11, 12); (-12, 11); (10, 10); (10, 5).$ 

Сколько было запусков, при которых программа напечатала «НЕТ»?

## **B14 (Excel)**

В электронную таблицу занесли результаты тестирования учащихся по различным предметам. Всего в электронную таблицу были занесены данные по 1000 учащимся. Порядок записей в таблице произвольный. Число 0 в таблице означает, что ученик не сдавал соответствующий экзамен.

На основании данных, содержащихся в этой [таблице,](https://intepra.ru/wiki/lib/exe/fetch.php?media=abapol_new.xlsx) выполните задания.

**1**. Сколько учеников сдали экзамен по математике на отметку 4 или 5 баллов, а на экзамене по иностранному языку получили отметку ниже, чем 4 балла? Ответ на этот вопрос запишите в ячейку H2 таблицы.

**2**. Каков средний балл учеников 8 класса по математике? Учтите, что некоторые ученики не сдавали этот экзамен. Ответ с точностью до двух знаков после запятой запишите в ячейку H3 таблицы.

**3**. Постройте круговую диаграмму, отображающую соотношение числа учеников 4, 6 и 8 классов, присутствующих в списке. Левый верхний угол диаграммы разместите вблизи ячейки G6.

## **B15.1 (Кумир)**

На бесконечном поле имеется лестница. Сначала лестница справа налево спускается вниз, затем поднимается вверх. Высота каждой ступени – одна клетка, ширина – две клетки. Робот находится на первой ступеньке лестницы, в правой клетке. Количество ступеней, ведущих вниз, и количество ступеней, ведущих вверх, неизвестно.

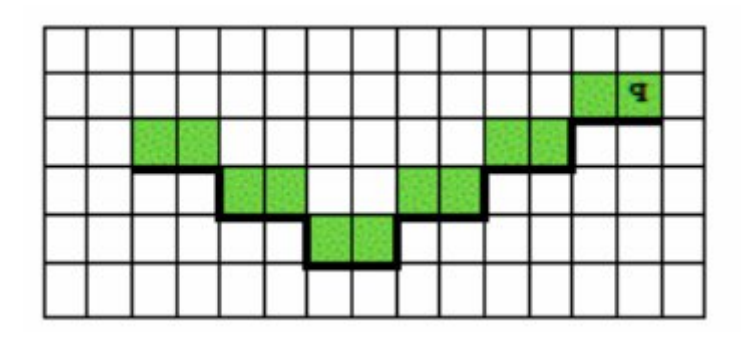

*Напишите программу, сохраните файл и сдайте на проверку.*

### **B15.2 (Python)**

Напишите программу, которая в последовательности натуральных чисел определяет сумму чисел, кратных 3 и количество оканчивающихся на 5.

#### **Формат входных данных**

Программа получает на вход количество чисел в последовательности, а затем сами числа.

#### **Формат выходных данных**

Программа должна вывести два числа: сумму чисел, кратных 3 и количество оканчивающихся на 5.

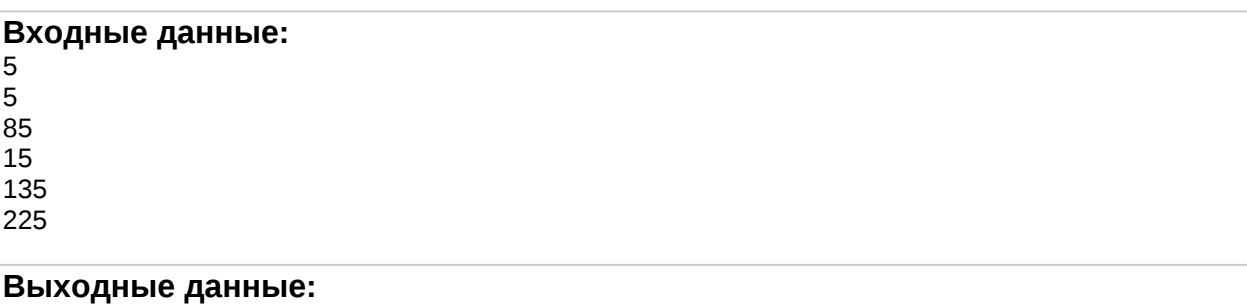

375 5

*Напишите программу, сохраните файл и сдайте на проверку.*